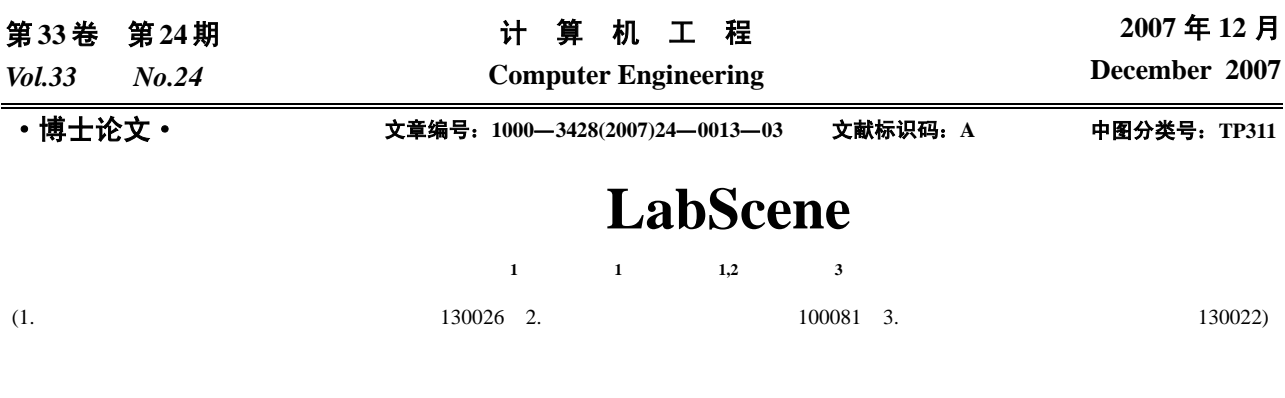

LabScene

LabScene

## **Design of Wiring in Dataflow Visual Programming Language LabScene**

## **SUI Yang-yi 1 , LIN Jun1 , FAN Yong-kai1,2, ZHANG Xiao-tuo3**

(1. College of Instrument Science and Electronic Engineering, Jilin University, Changchun 130026; 2. Computer and Information Management Center, Tsinghua University, Beijing 100081; 3. School of Communication Engineering, Jilin Unviersity, Changchun 130022)

Abstract Wiring is a very important component of editor in dataflow visual programming languages. On the one hand, wiring should represent logical data dependencies; on the other hand, it should be show in an easily comprehended physical form. In order to organically integrate these attributes, the conception of wire-tree is proposed. The relationships of two attributes become both reliant and independent because of using the structure of wire-tree to represent logical attribute and nodes to represent physical attribute. Therefore, wiring supplies enough logical info of interpretive execution and is easy to edit and optimize. This design has been independently implemented in dataflow visual programming language ——LabScene, which can develop virtual instruments.

Key words dataflow visual programming language; LabScene; wiring; virtual instrument

 $\bullet$  [1]

(DFVPL)

DFVPL

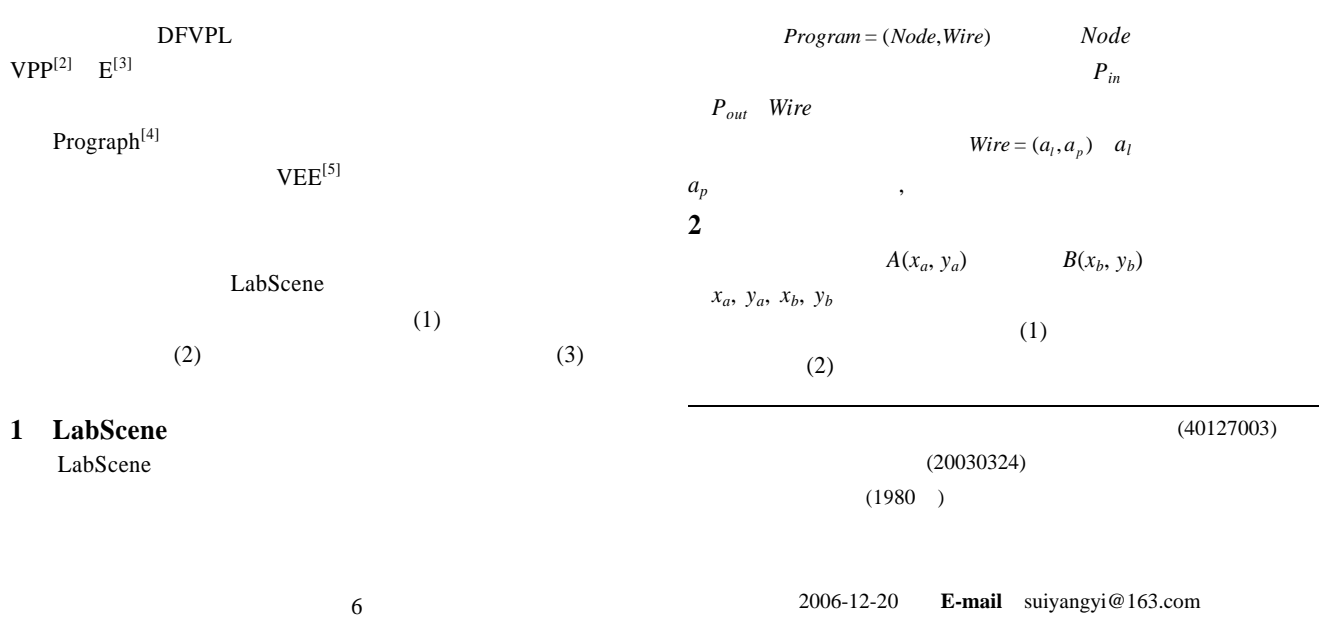

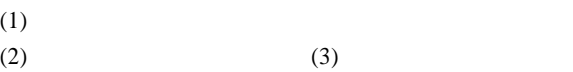

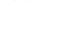

 $\mathbf{H}^{\top}$ 

 $B\bigcirc$  $\equiv$  $\mathbf{N}^-$ 

 $T_2$ 

 $\pmb{\Phi}$ 

вÒ

 $\bigotimes_{P_2}$ 

 $\bigotimes_{P_2}$ 

 $(2)$ 

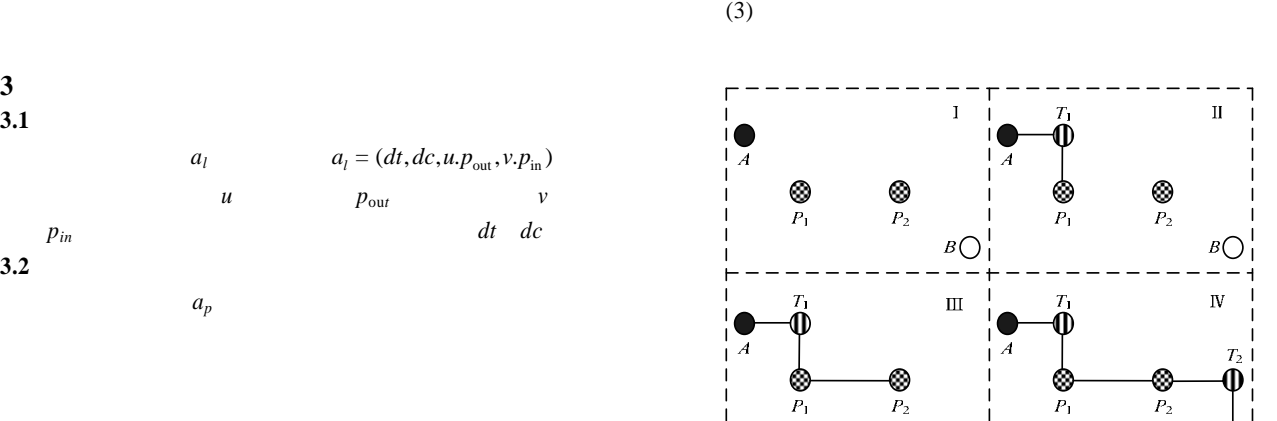

 $(1)$ 

**3 3.1** 

 $3.2$ 

 $seg = (P<sub>s</sub>, P<sub>d</sub>, Color, Thickness)$   $P<sub>s</sub>$   $P<sub>d</sub>$  $Color$  *Thickness* 

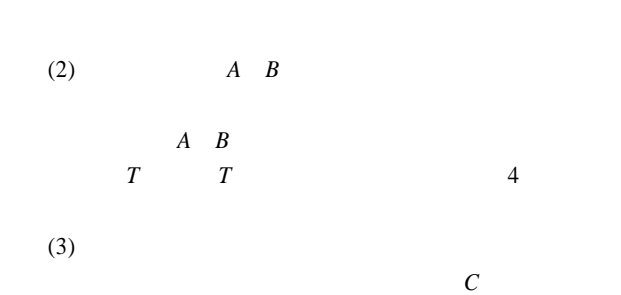

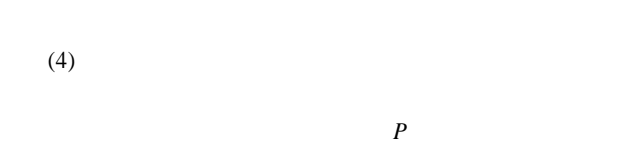

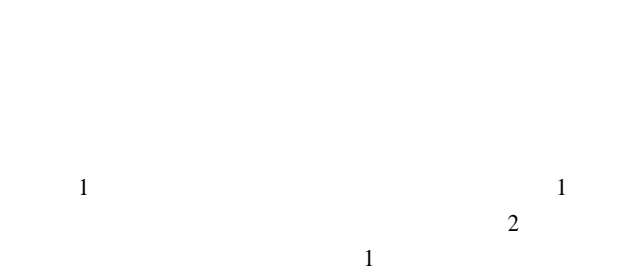

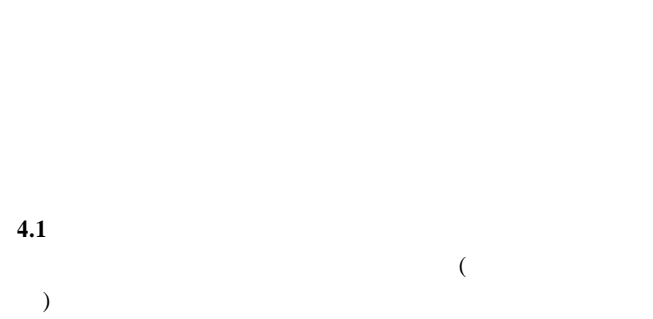

图 **1** 多个交互点的连接

 $B()$ 

 $(WNode)$   $WTNode = (P_{in}, P_{out}, Parent, Children, Points)$   $P_{in}$ *P*out是连接的输入管脚和输出管脚;*Parent*是指向本节点的 父节点;*Children*是指向本节点的各个孩子节点;*Points*是上

 $4.2$ 

**4** 引入线树

 $(Wire-Tree)$   $n(n>0)$ 

$$
WT = (root, F)
$$
 root 
$$
WTNode
$$
  
 
$$
F \t m
$$
 
$$
F = (T_1, T_2, L, T_m)
$$
 
$$
T_i
$$
  
 
$$
i
$$

 $(1)$  $1)$ 

2)

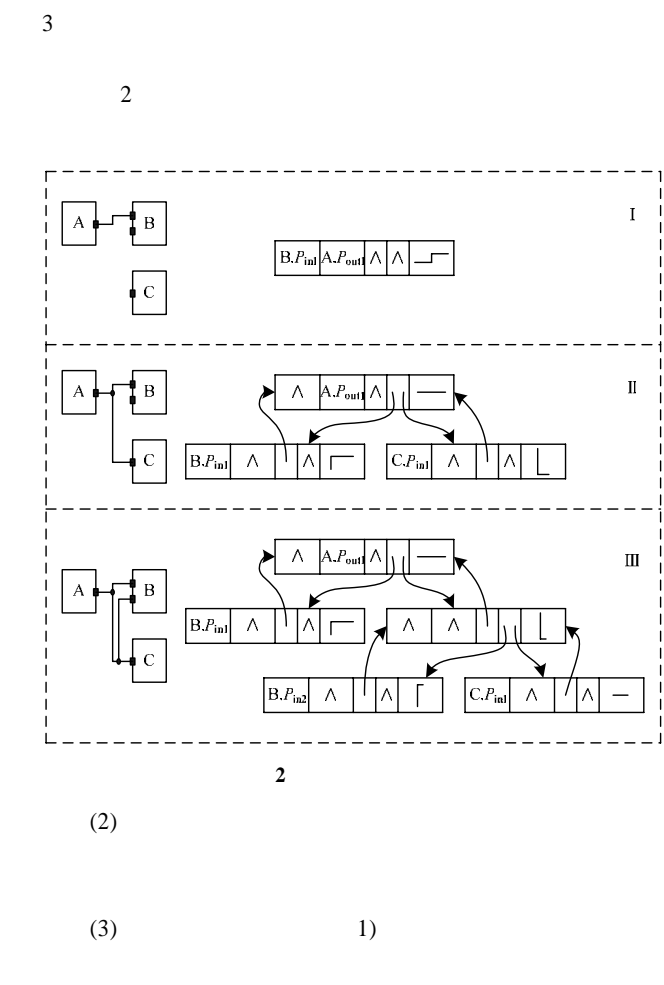

- $2)$  $3)$
- **5** 布局优化

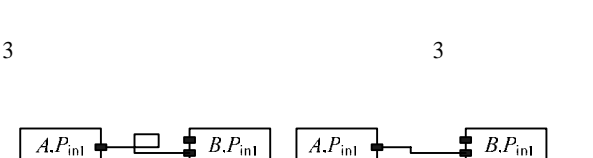

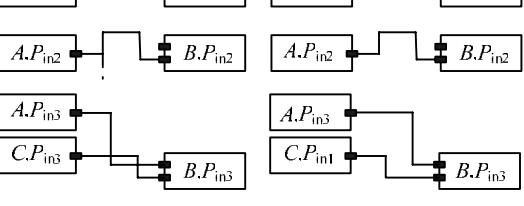

图 **3** 造成不美观的各种情况

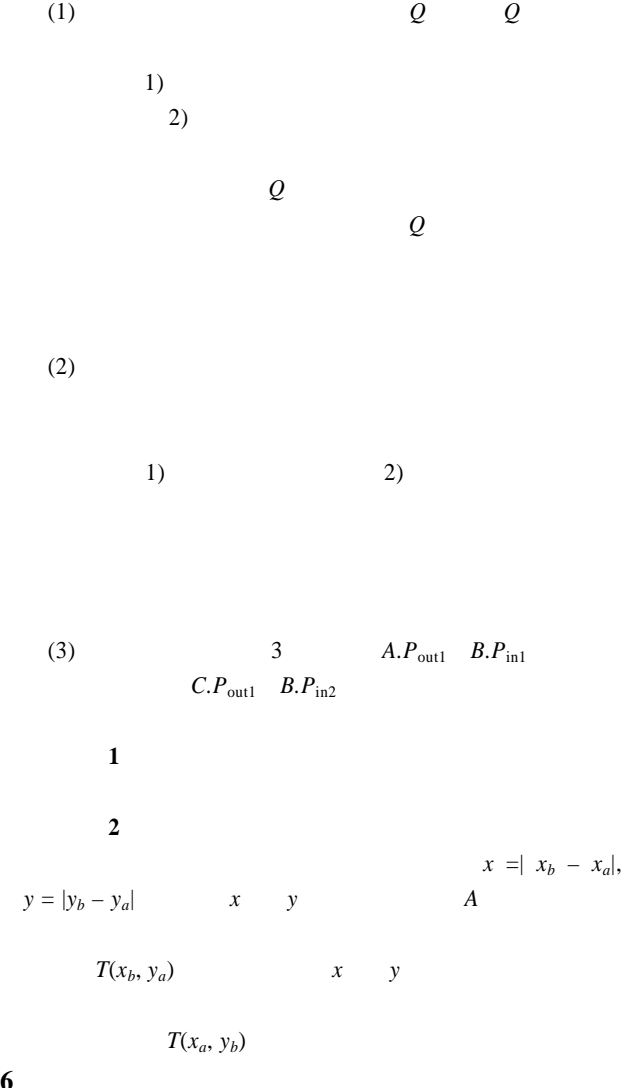

**6** 结束语

**DFVPL** 

LabScene

- [1] Wesley M J, Hanna J R P, Richard J M. Advances in Dataflow Programming Languages[J]. ACM Computing Surveys, 2004, 36(1).
- $[2]$  [D]. : , 1999.
- $[3]$  , . . . . . . . . . . . . . . . . 2003, 14(3): 410.
- [4] Cox P T, Pietrzykowski T. Advanced Programming Aids in PROGRAPH[C]//Proc. of ACM SIGSMALL Symposium on Small Systems. [S. l.]: ACM Press, 1985: 27.
- [5] Motti K. Reusable Test Executive and Test Programs Methodology and Implementation Comparison Between HP VEE and LabView[C] //Proc. of IEEE Systems Readiness Technology Conference. Antonion, USA: IEEE Press, 1999: 305.